## The book was found

# **Windows 7 Tweaks: A Comprehensive Guide On Customizing, Increasing Performance, And Securing Microsoft Windows 7**

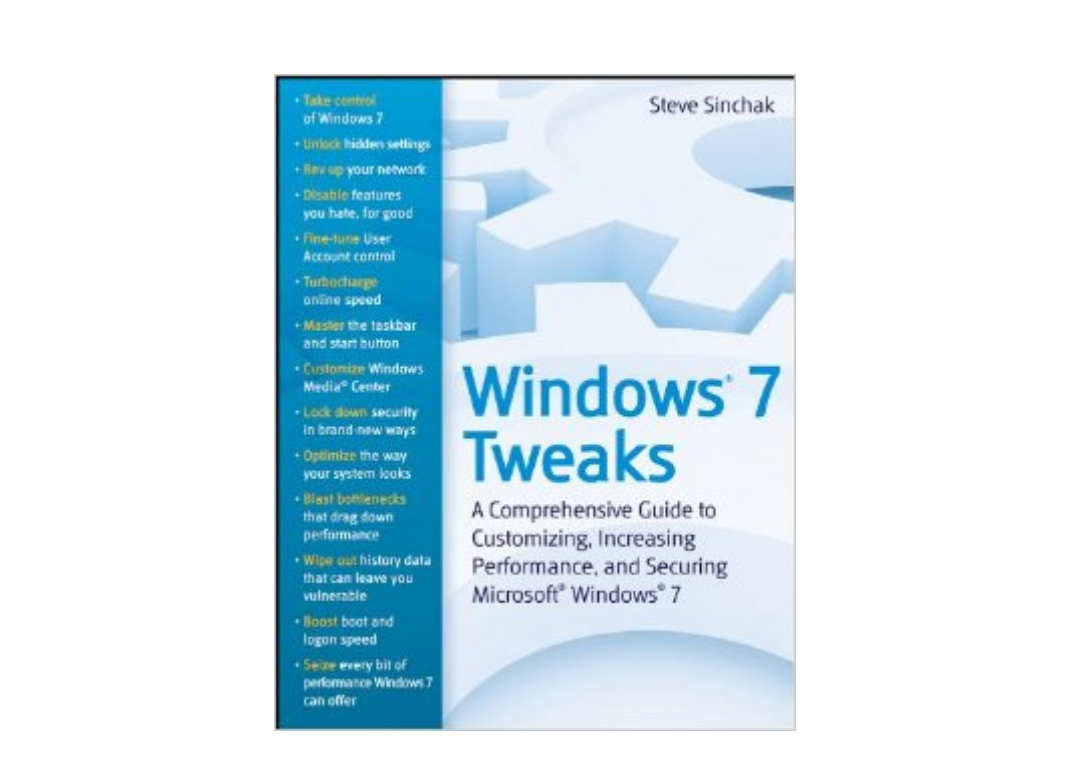

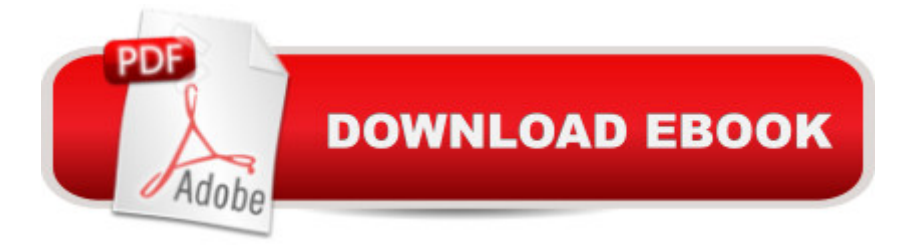

# **Synopsis**

The definitive guide to unlocking the hidden potential of the Windows 7 OS Written by bestselling author and the creator of tweaks.com Steve Sinchak, this unique guide provides you with the ultimate collection of hidden gems that will enable you to get the most out of Windows 7. Packed with more than 400 pages of insider tips, the book delves beneath the surface to reveal little-known ways to tweak, modify, and customize Windows 7 so you can get every ounce of performance from your operating system. Regardless of your experience with tweaking your system, you'll find fascinating and fun tips and tricks for getting under the hood of Windows 7 that will allow you to optimize its appearance, speed, usability, and security. Bestselling author and creator of tweaks.com shows you how to tweak, modify, customize, and take complete control of the new Windows 7 operating system Unlocks hidden gems for optimizing the appearance, speed, usability, and security of the Windows 7 OS Shows you how to customize boot and login screens, supercharge your network and online speed, get rid of features that drive you nuts, fine tune your User Account Protection, and more So roll up your sleeves and take off your gloves so you can take total control over your Windows 7 OS!

### **Book Information**

File Size: 7392 KB Print Length: 409 pages Page Numbers Source ISBN: 0470525916 Publisher: Wiley; 1 edition (March 2, 2010) Publication Date: March 2, 2010 Sold by:Â Digital Services LLC Language: English ASIN: B003B6QZ86 Text-to-Speech: Enabled X-Ray: Not Enabled Word Wise: Not Enabled Lending: Not Enabled Enhanced Typesetting: Not Enabled Best Sellers Rank: #1,021,342 Paid in Kindle Store (See Top 100 Paid in Kindle Store) #111 in  $\hat{A}$  Books > Computers & Technology > Operating Systems > Windows > Windows Desktop > Windows 7  $#562$  in  $\hat{A}$  Kindle Store > Kindle eBooks > Computers & Technology > Microsoft >

Windows - General #4072 in $\hat{A}$  Books > Computers & Technology > Software > Microsoft

### **Customer Reviews**

This book offers a very useful guide to increasing system perfomance and securing Windows 7. Indeed, many of the them apply to Windows Vista as well!In particular, I find that some tweaks really deliver significant system enhancement. For example: 1) System Boot can be speeded up by defragmenting boot files and disabling unneeded harware devices/services; 2) Computer can log on faster by disabling unneeded startup programs; 3) Windows Explorer runs faster by disabling legacy filename creation; 4) System performance can be enhanced by using a USB memory device for ReadyBoost and defagmenting hard drive using PerfectDisk utility; 5) Internet Explorer can be speeded up by changing default registry values of downloading just two files at a time; web browser security can be boosted by fine-tuning security settings and privacy can be increased by not accepting third-party cookies and do not save encrypted pages to disk.

I understand this is a review for a book, but I want to say something about the companion software. I got the book and liked it, so I looked at the companion web site listed in the front of the book and found Tweak7 software. I downloaded the trial and it seemed to work fine so I clicked on purchase and was taken to a site called Stardock to purchase the software. After purchasing the software I was informed I had to download a program called Impulse in order to download the tweak software. I did this to find out Impulse is a front end that pushes you to buy other software. I asked Stardock for a download site and serial for the Tweak software as I didn't want Impulse on my system. As the Tweak software would not run correctly from with in Impulse. The best they would do was refund 75% of my money. Again the book is very informative. I would think twice before ordering the software.The book is very good and the software works and is easy to use, the problem I had was only with the company selling the software, they are not the people putting out the book.

I purchased Windows 7 Tweaks at the same time as Windows 7 Inside Out and boy are the two books different.Windows 7 Inside Out is just a standard Windows 7 manual with no extra tips, tricks or deeper insights.But this book, Windows 7 Tweaks, is exactly that: a great book for learning more about Windows 7, and getting it to run the way you want it to, and to optimize its performance.I can recommend this book to anyone (except perhaps those afraid of their computer).I will be implementing many of its tips and will be keeping it as a reference (and giving Windows 7 Insight Out away).Note: A week later, I purchased Windows 7 Annoyances by David A. Karp and WOW! It's the best book by far for those of us who want to learn how to get Windows 7 to behave better, work faster, and to resolve the issues and the deficiencies within Windows 7. It has many more tweaks and fixes and suggestions than the other books on Windows 7.

While I do not own this book yet, I have borrowed it from a local library and I am going to be purchasing it as soon as I can. I had also borrowed the Windows 7 Inside Out book and Windows 7 Tweaks is far better hands down. Within the first few pages the author is already suggesting registry tweaks and third party apps from the internet to accomplish certain OS changes. The whole book appears to be like this. While you could likely find the same stuff and tweaks on the web, having it in book form to to browse by chapter is handy. It might also be a bit technical for users who have never opened regedit or done stuff on the command line.However if you know your way around the Windows registry this is the book for you.

Very helpful book for experienced Windows users moving to Windows 7. Cuts to the chase on what's new and how to best use Win 7. The section on Win 7 services alone is almost worth the price. Most useful for people who are fairly familiar with older versions of Windows.So many computer books are just the same old material, re-hashed and recycled, plus manufacturer's briefing material turned into book form. Not this one, it's full of solid and useful information.Recommended.

I was not impressed, but if you want a book to tell you the basics of Windows 7, this is your book. Although, the author doesn't differentiate between Windows 7 Home, Professional, or Ultimate, when explaining how to configure your Windows 7, such as security settings (administration settings) and back up (bit torrent). Windows 7 Home Premium doesn't have Bit Torrent features, and a few other advanced settings and features he talks about. You are not going to be able to do it with the Home Premium version. So it's not really comprehensive.

The contents are spotty in quality.The directions are sometimes unclear or complex.Some words are not defined.Some of the links/ buttons he says to click on aren't where he says to look for them.I'm not sure if this book is worth buying.

Anyone using Windows 7 will gain a lot of insight to how and why "tweaks" is a valuable reference guide. Win7 tweaks are far less intuituve than its predecessors (XP and Vista) and this book will

the money.

#### Download to continue reading...

Windows 7 Tweaks: A Comprehensive Guide on Customizing, Increasing Performance, and [Securing Microsoft Windows](http://orleanswer.com/en-us/read-book/jZe63/windows-7-tweaks-a-comprehensive-guide-on-customizing-increasing-performance-and-securing-microsoft-windows-7.pdf?r=QO32Ha6kHybs1%2FH3fwd1kKH%2Bi%2BRfR8dJItIS3%2Bc9G1s%3D) 7 Customizing OS X - El Capitan Edition: Fantastic Tricks, Tweaks, Hacks, Secret Commands, & Hidden Features to Customize Your OS X User Experience Windows 10: Windows10 Mastery. The Ultimate Windows 10 Mastery Guide (Windows Operating System, Windows 10 User Guide, User Manual, Windows 10 For Beginners, Windows 10 For Dummies, Microsoft Office) Programming and Customizing the PICAXE Microcontroller (McGraw-Hill Programming and Customizing) Microsoft Surface Pro 4 & Microsoft Surface Book: The Beginner's Guide to Microsoft Edge, Cortana & Mail App on Microsoft Surface Pro 4 & Microsoft Surface Book Microsoft Windows Internals (4th Edition): Microsoft Windows Server 2003, Windows XP, and Windows 2000 Microsoft Windows 7 Administrator's Reference: Upgrading, Deploying, Managing, and Securing Windows 7 Windows 10: The Ultimate User Guide for Advanced Users to Operate Microsoft Windows 10 (tips and tricks, user manual, user guide, updated and edited, Windows ... (windows,guide,general.guide,all Book 4) Windows 10: The Ultimate Beginner's Guide How to Operate Microsoft Windows 10 (tips and tricks, user manual, user guide, updated and edited, Windows ... (windows,guide,general,guide,all) (Volume 3) Windows 10: The Ultimate Guide For Beginners (Windows 10 for dummies, Windows 10 Manual, Windows 10 Complete User Guide, Learn the tips and tricks of Windows 10 Operating System) Essential Oils Integrative Medical Guide: Building Immunity, Increasing Longevity, and Enhancing Mental Performance With Therapeutic-Grade Essential Oils Windows 8.1: Learn Windows 8.1 in Two Hours: The Smart and Efficient Way to Learn Windows 8.1 (Windows 8.1, Windows 8.1 For Beginners) Windows 10: The Ultimate Guide To Operate New Microsoft Windows 10 (tips and tricks, user manual, user guide, updated and edited, Windows for beginners) Windows 10: From Beginner To Expert: A Complete User Guide to Microsoft's Intelligent New Operating System (Now With Bonus Chapter) (Windows - General ... General Guide, Windows - General Mastery,) Increasing Multicultural Understanding: A Comprehensive Model (Multicultural Aspects of Counseling And Psychotherapy) Microsoft Windows Security Inside Out for Windows XP and Windows 2000 (Bpg--Inside Out) Windows Vista Security: Securing Vista Against Malicious Attacks A Beginner's Guide to AutoHotkey, Absolutely the Best Free Windows Utility Software Ever! (Third Edition): Create Power Tools for Windows XP, Windows Vista, ... and Windows 10 (AutoHotkey Tips and Tricks) Windows 8 Tips for Beginners 2nd Edition: A Simple, Easy, and Efficient Guide to a Complex System of Windows 8! (Windows 8, Operating

Guide - Learn How To Start Using Windows 10, Easy User Manual, Plus The Best Hidden Features,

Tips And Tricks! (Windows ... Windows 10 Software, Operating System)

**Dmca**